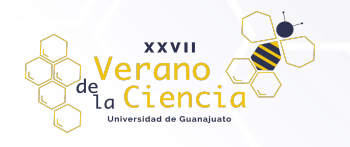

## **Implementación de micro redes eléctricas en sistemas de distribución mediante herramientas de co-simulación**

Omar Isaac Lara Diosdado<sup>1</sup>, Israel Bautista Vázquez<sup>1</sup>, Juana Remedios Arvizu Lara<sup>1</sup>, Guillermo Tapia Tinoco<sup>1</sup> 1 Licenciatura en Ingeniería en Energías Renovables, Departamento de Ciencias Ambientales, División de Ciencias de la Vida, Campus Irapuato-Salamanca, Universidad de Guanajuato Ex Hacienda El Copal, km 9 Carretera Irapuato-Silao AP. 311 CP. 36500 Irapuato, Guanajuato.

#### **Resumen**

En el presente artículo se evalúa el impacto que la generación distribuida tiene en redes de distribución eléctrica. Para llevar a cabo el análisis correspondiente se utiliza la herramienta de co-simulación, la cual permite la transferencia de información entre dos softwares para simulación y modelado de redes eléctricas, de esta forma explotar las ventajas que ambos otorgan. Los softwares utilizados para este propósito son OpenDSS y Matlab. En OpenDSS se implementa el modelo en estado estable de la red IEEE de 13 buses modificada. Al modelo se incluyen fuentes de corriente controladas para simular el efecto de inyección de potencia de la generación solar fotovoltaica. La magnitud y ángulo de fase de las fuentes de corriente son calculadas iterativamente en Matlab. En Matlab se implementa el modelo de los generadores solar fotovoltaicos los cuales reciben como parámetro de entrada la potencia activa que se inyectara al punto de conexión. Dicha potencia se controla mediante perfiles de potencia provenientes de mediciones reales, lo que permite analizar escenarios de operación que para este trabajo corresponde a un día en intervalos de una hora.

**Palabras clave**: co-simulación, generación distribuida, micro redes eléctricas.

### **Introducción**

En la actualidad, la problemática ambiental se ha intensificado cuantiosamente debido a la fuerte actividad antropogénica de las últimas décadas, agudizándose a partir de la revolución industrial. No obstante, se han sobreexplotado los recursos no renovables con el propósito de satisfacer las crecientes necesidades energéticas (Umbarila et al., 2015). Por lo que es indispensable reestructurar las fuentes de generación energética sin afectar el desarrollo socioeconómico de la población. En este sentido, surgen diversas alternativas sustentables, amigables con el medio ambiente y renovables. (Posso, 2002). Las más utilizadas son la energía solar fotovoltaica, termoeléctrica solar, hidroeléctrica, eólica, geotérmica, mareomotriz, undimotriz y biomasa (Tibocha, 2005). La integración de estas fuentes de energía en el sistema eléctrico es un tópico de gran interés y se conoce como generación distribuida. La generación distribuida impacta positivamente en la eficiencia de la red eléctrica, sin embargo, debido a su naturaleza estocástica es posible que afecte la confiabilidad de la red (Valencia, 2008).

En este sentido es de gran importancia estudiar el impacto de la generación distribuida en redes eléctricas. Una herramienta utilizada para realizar a cabo dicho estudio es el modelado en estado estable, el cual permite calcular el flujo de potencia en la red eléctrica de forma exacta y precisa (Bobadilla & Velandia,2017). Tradicionalmente se tienen dos opciones para llevar a cabo el modelado en estado estable. La primera de ellas consiste en implementar mediante código los modelos matemáticos de los diversos elementos que conforman la red y calcular el flujo de potencia mediante un algoritmo de solución (Morales et al., 2007). La otra opción consiste en utilizar software comercial o de acceso abierto de propósito específico para el modelado de redes eléctricas. Ambas opciones tienen sus propias ventajas y desventajas entre las que podemos destacar las siguientes: en la primera opción se tiene control de la flexibilidad y complejidad de los modelos utilizados. Como desventaja su complejidad de implementación y la dificultad para modificar el modelo. Por su parte con la segunda opción se tienen modelos ya precargados y entornos amigables con el diseñador que permiten implementar de forma rápida y sencilla los modelos. Sin embargo, cuentan con la desventaja de proporcionar poca flexibilidad para que el usuario genere nuevos modelos o incluya nuevos dispositivos (Melo, 2020).

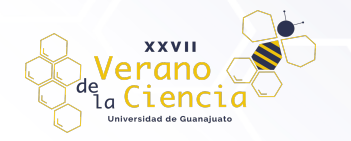

En este sentido las herramientas de co-simulación juegan un rol de gran importancia para el modelado de redes eléctricas. Dichas herramientas permiten la interacción armónica de diferentes softwares de simulación y el intercambio de información entre ellos (Mohseni-Bonab, 2020). En este trabajo se implementa la cosimulación entre el software de acceso abierto OpenDSS y el software Matlab para analizar el impacto de la generación distribuida en redes eléctricas de distribución. Cada generador distribuido en la red eléctrica puede ser visto como una micro red independiente interconectada a la red principal. Explotando las ventajas que otorgan ambos softwares de simulación, se utiliza OpenDSS para implementar el modelo en estado estable de la red eléctrica y calcular su flujo de potencia. Por su parte en Matlab se implementa el modelo detallado de sistemas de generación solar fotovoltaica distribuidas en la red eléctrica.

# **OpenDSS**

Open Distribution System Simulator es una herramienta de simulación de código abierto y gratuito con la finalidad de facilitar el acceso a las principales redes de distribución eléctrica, para que los investigadores de redes inteligentes puedan implementar modelos de generación distribuida. Este software fue desarrollado por Electrotek Concepts en 1997 nombrado DSS, después se adquirió por EPRI en 2004 y lo convirtió en un software de código abierto en 2008 conocido como OpenDSS6" (Wenzhong et al., Miller, 2017). Anteriormente su principal función consistía en respaldar el análisis de la generación distribuida interconectada a los sistemas de distribución de servicios públicos (Wenzhong et al., 2017). Está diseñado para ser expandible indefinidamente y modificarse fácilmente para satisfacer las necesidades futuras.

Este software tiene la característica de ejecutarse como un software independiente o puede intercambiar información con otras plataformas de software (MATLAB, Excel, PYTHON, etc). Se puede implementar una interfaz de componentes de modelos (COM) para facilitar al usuario el diseño y la ejecución de modelos personalizados desde un software externo. Por lo que el OpenDSS se puede implementar independiente de cualquier base de datos o definición de un circuito. En la Figura 1 se muestra la interacción que existe entre los usuarios con el software OpenDSS, en la cual se específica la conexión entre componentes de modelos y la biblioteca de vínculos dinámicos (DLL). El DLL trabaja mediante el motor principal del simulador que se encarga de recibir y procesar los fragmentos de código (scripts) introducidos por el usuario a través de softwares externos y generar líneas de código de salida para mostrar los resultados del modelo analizado. El software permite que los usuarios puedan implementar modelos más sofisticados para la investigación de áreas de estudio específicas como el impacto de la generación distribuida en las redes eléctricas o la integración de micro redes (Dugan & Montenegro, 2022).

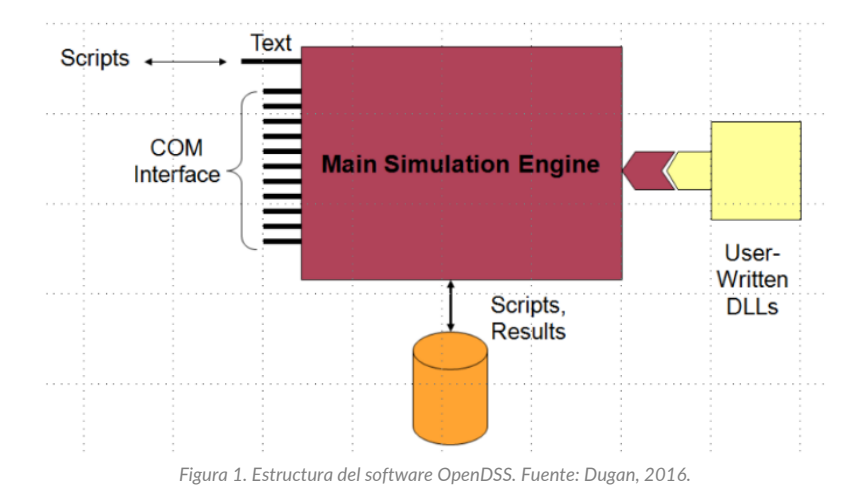

La Figura 2 muestra el diagrama de bloques con los diferentes elementos para llevar a cabo los modelos de simulación. En el modelo se crea un script donde a partir de líneas de código se definen los parámetros y topología de la red eléctrica bajo estudio. A partir del COM es posible intercambiar información con otro software y modificar los parámetros de operación del modelo. Los modelos de diversos elementos ya están

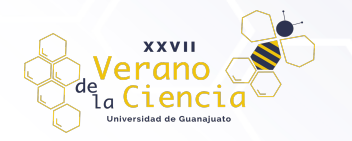

implementados en OpenDSS y estos se agrupan en categorías, las cuales son: Power Delivery Elements, Power Conversion Elements, Controls, Meters y General. Para la solución de la red eléctrica OpenDSS forma un sistema matricial definido por la matriz de admitancias nodal (Y), el vector de voltajes (V) y el vector de corrientes (I). La solución de este sistema se realiza de forma iterativa y da como resultado el flujo de potencia de la red eléctrica bajo análisis.

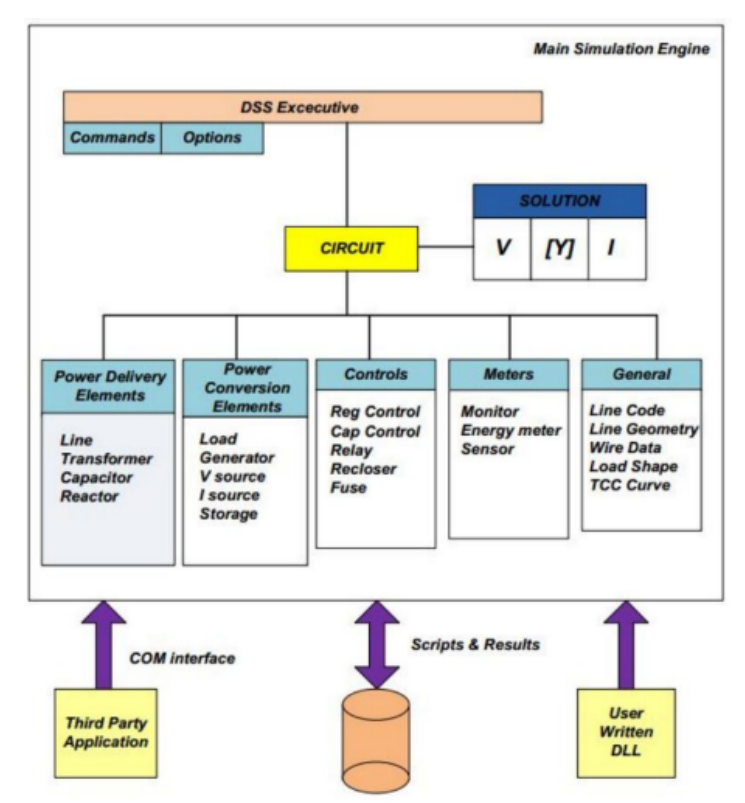

*Figura 2. Motor de simulación detallado de OpenDSS. Fuente: IEEE Power and Energy Society General Meeting (2010).*

#### Herramientas de co-simulación

La simulación es un método mediante el cual se pueden analizar y solucionar problemas a través de la utilización de distintos softwares, que tienen como capacidad el procesamiento de información para generar los resultados adecuados para el análisis e interpretación del comportamiento de los distintos sistemas. Para resolver problemas aún más complejos se requiere la utilización de la herramienta de co-simulación, debido a que permite solucionar sistemas que un solo simulador no puede soportar. Esta técnica consiste en la fusión de varios softwares para explotar las ventajas de cada uno y optimizar los procesos que se desean integrar a los sistemas que se plantean analizar, ya que se ejecutan e intercambian información de manera colaborativa. (López, 2020).

En este trabajo la co-simulación se implementa con los softwares OpenDSS y Matlab y en la Figura 3 se ilustra el concepto. Bajo este esquema de simulación el modelo de la red eléctrica se divide en dos partes, pero comparten información en todo momento. Explotando las ventajas de OpenDSS, este se utiliza para calcular el flujo de potencia y modelar la mayoría de los elementos que conforman la red de distribución. Por su parte en Matlab se explota su flexibilidad para implementar mediante código modelos matemáticos de dispositivos que no están en OpenDSS o requieren modificación a los ya establecidos. Para enlazar ambos modelos y obtener su solución en estado estable es necesario establecer un lazo de retroalimentación que se resuelve de forma iterativa. En cada solución se envían a Matlab los voltajes de los buses, los cuales se utilizan como parámetro de entrada del modelo. A partir de dichos voltajes el modelo en Matlab calcula un nuevo valor de corriente y la envía a OpenDSS para calcular nuevamente el flujo de potencia. Antes de calcular el flujo de potencia, se verifica que el error entre los voltajes de la iteración anterior y la actual sea menor a un error establecido por el diseñador (Por ejemplo 0.01). Si es mayor calcula nuevamente el flujo de potencia de lo contrario finaliza y almacena los resultados.

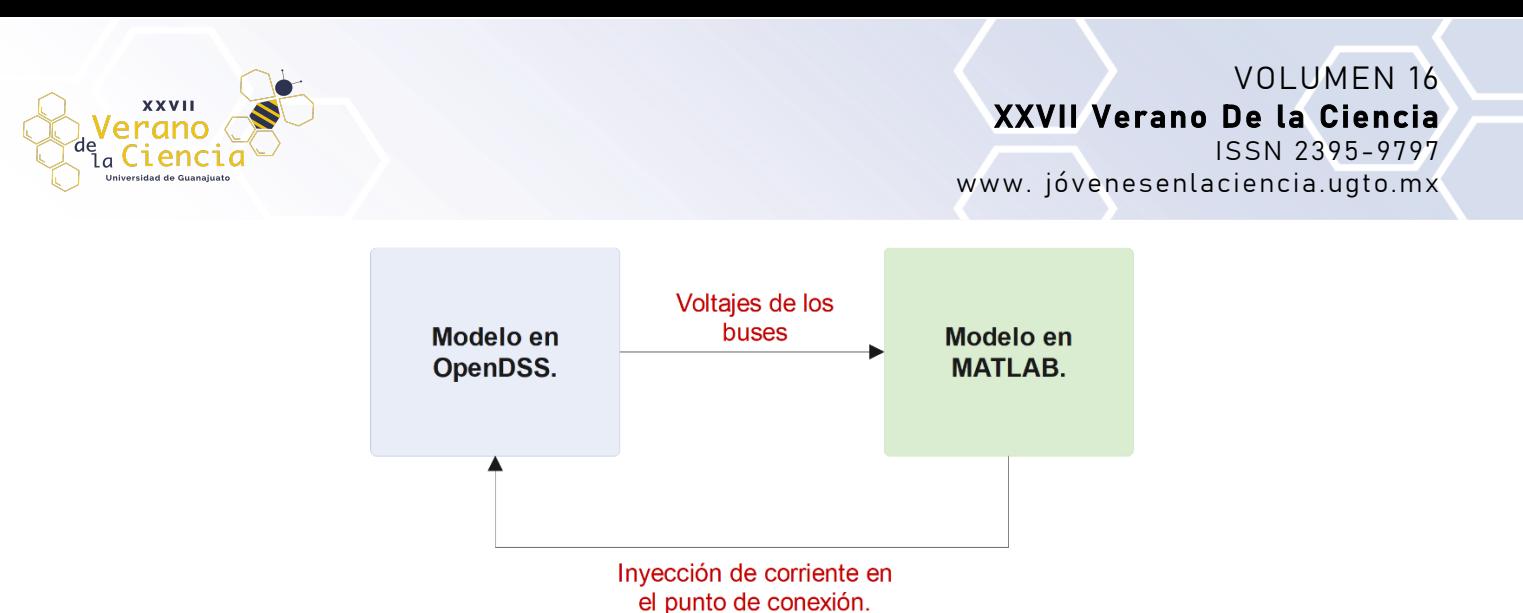

*Figura 3. Modelo de co-simulación. Elaboración propia*

## **Metodología**

Para describir la metodología utilizada en este trabajo se muestra la Figura 4, en la cual se puede observar que en OpenDSS se implementa una red de distribución de 13 buses. Por su parte en Matlab se implementan seis micro redes eléctricas representadas por generadores solar fotovoltaicos. Cada uno de estos generadores tiene relación con las fuentes de corriente en la red de distribución y su propósito es implementar un esquema de generación distribuida. La red de distribución de 13 buses es una red con líneas áreas y subterráneas que opera con cargas desbalanceadas en delta y estrella. Adicionalmente cuenta con un regulador de voltaje en el bus principal, un transformador reductor entre los buses 633-634 y un banco de capacitores en el bus 675. La red está integrada por alimentadores trifásicos los cuales se indican en color amarillo, alimentadores de dos fases indicados en color azul y alimentadores monofásicos indicados en color rojo. Las fuentes de corriente se utilizan para modelar la inyección de potencia activa de cada uno de los generadores. Las fuentes de corriente en color rojo representan una configuración trifásica mientras que las que están en color azul representan una configuración monofásica.

Por su parte el modelo en Matlab incluye el conjunto panel solar y convertidor CD/CA. El conjunto se conecta al punto de acoplamiento representado por una fuente de voltaje, la cual está asociada con su bus de conexión. En el modelo se considera que el convertidor opera a una frecuencia de conmutación elevada y sus pérdidas son despreciadas. De tal manera que la corriente inyectada por cada uno de los generadores esta dado por (1.1), la cual se calcula a partir de la potencia activa inyecta por el panel (Pren x) y el voltaje en el punto de acoplamiento (Vx). Donde x se utiliza para indicar el bus de conexión.

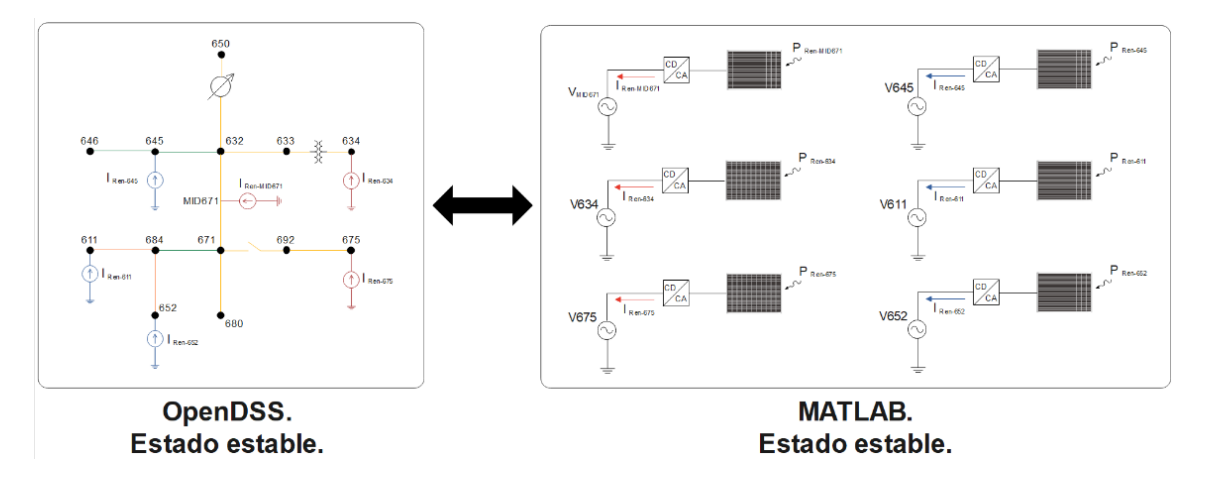

*Figura 4. Modelo de la co-simulación. Elaboración propia.*

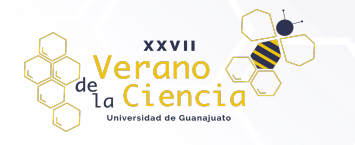

$$
I_{Ren-x} = \left(\frac{P_{Ren-x}}{V_{Ren-x}}\right)^{*}, \text{ donde:}
$$
\n(1.1)

#### **Resultados**

Con el propósito de generar un caso de estudio con un escenario de un día en intervalos de tiempo de una hora, la potencia activa de cada bus es regida por los perfiles de potencia de la Figura 5. Estos perfiles se obtuvieron de mediciones experimentales proporcionadas en (Zhang, 2006) para los cuales se estableció una potencia máxima de 1KW. Se puede observar el comportamiento característico de la generación solar fotovoltaica y sus periodos de cero inyecciones de potencia por la mañana y al anochecer. Adicionalmente se muestran las perturbaciones de potencia, las cuales se asocian al comportamiento estocástico de las fuentes alternas de energía. De esta manera se logra implementar un escenario más realista y analizar el impacto que la generación distribuida tiene en la red de distribución.

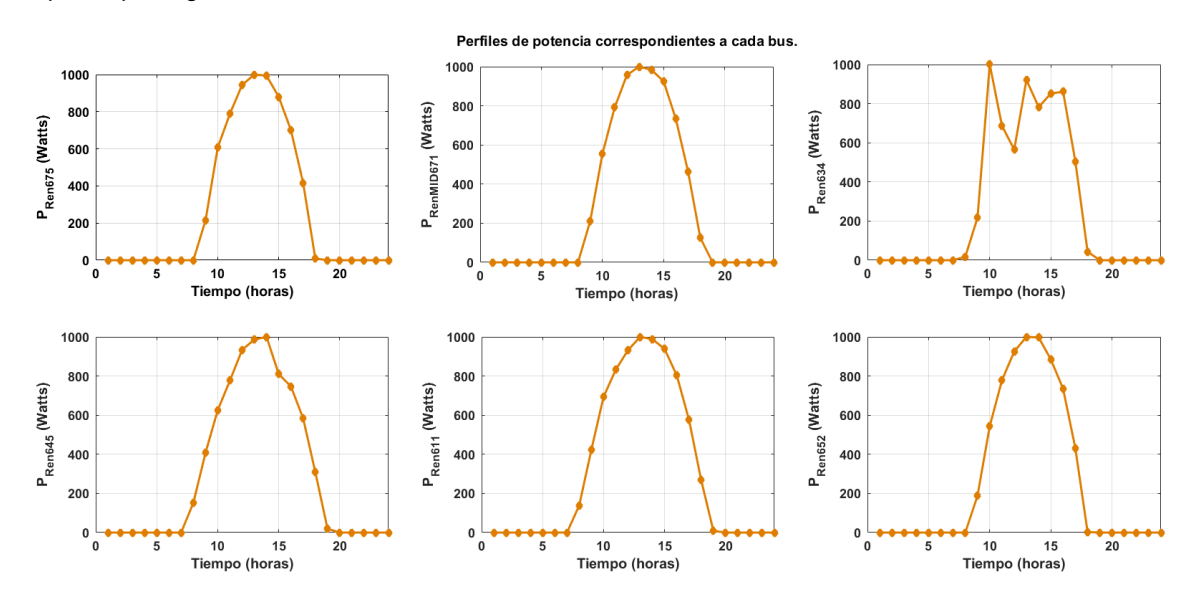

*Figura 5. Potencias de los perfiles solares. Elaboración propia.*

La Figura 6 muestra el comportamiento de los voltajes en el bus MID671. Se utilizó este voltaje debido a que se encuentra en la parte central de la red de distribución y los voltajes en los demás buses tienen un comportamiento similar. La diferencia es que, en los buses más cercanos al bus principal, el voltaje es mayor que en los buses que se encuentran más alejados. Dicho efecto está asociado a la caída de tensión en las líneas de distribución. Se puede observar en los voltajes, que cuando no existe la inyección de potencia activa, el voltaje se mantiene constante y al momento de inyectar potencia activa, el voltaje tiene un efecto diferente en cada una de las fases.

Se puede observar que el voltaje de las 3 fases se mantiene constante en los intervalos de tiempo 1h < *t* < 9h y 20h < *t* < 24h porque no hay inyección de potencia activa, debido a la no incidencia solar. Sin embargo, en el intervalo de tiempo 10h < *t* < 19h el voltaje varía en cada una de las fases por la inyección de potencia activa. Este comportamiento estocástico del voltaje en cada una de las fases se debe principalmente a la generación distribuida. La fase C es la que mayor incremento presenta, ya que su voltaje varió de 2932.29 V a 2932.60 V. Por otra parte, la fase A es la que menor incremento de voltaje tuvo, ya que su variación fue de 2415.18V a 2415.25 V. Finalmente la fase B presenta su mayor voltaje en 2513.45 V y su menor voltaje en 2513.25 V

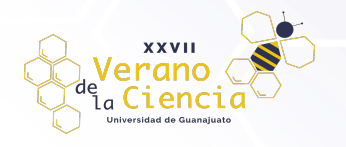

#### VOLUMEN 16 XXVII Verano De la Ciencia ISSN 2395-9797 www. jóvenesenlaciencia.ugto.mx

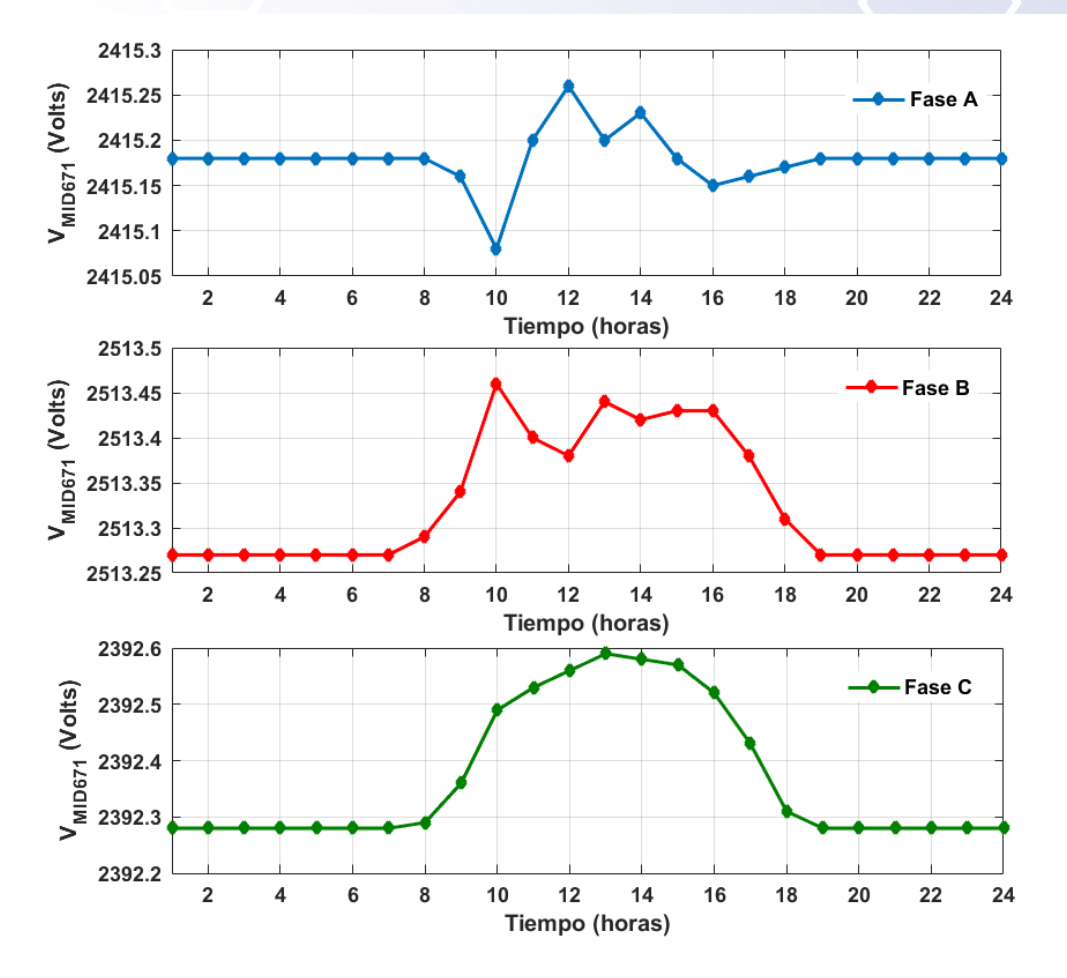

*Figura 6. Comportamiento del voltaje en el bus 671MID. Elaboración propia.* 

# **Conclusiones**

Los resultados presentadas demuestran que la co-simulación es un herrrmianta de gran potencial para el modelado y simulación de redes eléctricas. Bajo esta tecnica de simulación se explotan las ventajas de OpenDSS que son la rápida implmentación de modelos de simulación y el calculo del flujo de potenica en la red. Por su parte en Matlab se explota la flexibilidad de implementar nuevos modelos, los cuales pueden variar en complejidad dependiendo el caso de estudio. Los resultados presentados muestran un esquema de generación distribuida el cual es tratado como multiples micro redes distribuidas en la red electrica, las cuales intercambian potencia en su punto de acoplamiento.

A partir de la co-simulación se demostró que el impacto de la generación distribuida en una red de 13 buses, modifica el voltaje de cada uno de los buses interconectados a una fuente de corriente obtenida de un perfil solar. Al tratarse de un sistema desbalanceado, se observó que el efecto es diferente en cada bus, ya que se tiene un incremento en las fases B y C, y un decremento en la fase A. Se trabajó con 6 diferentes perfiles solares con mediciones reales obtenidas de una base de datos y se distribuyeron de forma estratégica sobre la red.

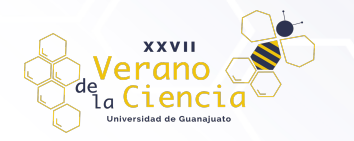

## **Referencias**

- Bobadilla, D. F., & Velandia, A. J. (2017). *Análisis del Impacto de la Generación Distribuida en un Sistema IEEE de 37 Nodos Usando DigSilent, ATP y Matlab [Tesis de grado, Universidad Distrital Francisco José de Caldas].* Repositorio institucional. http://hdl.handle.net/11349/7379
- Dugan, R. C., & Montenegro, D. (2022). *The Open Distribution System SimulatorTM (OpenDSS).* Electric Power Research Institute.
- López, J. R. (2020). *Simulación en tiempo real de Microredes.* Gaibit. https://gaiabit.com/simulacion-entiempo-real-demicroredes/?amp=1#:~:text=Una%20de%20las%20aplicaciones%20m%C3%A1s,de%20energ%C3

%ADa%20mediante%20recursos%20renovables

- Melo, P. S. (2020). *Revisión crítica de herramientas computacionales para la gestión de las redes eléctricas ante la incorporación de generación distribuida [Tesis de grado, Universidad del Valle].* Repositorio institucional. http://hdl.handle.net/10893/18140
- Morales, G., Mora, J. J., & Vargas, H. (2007). Método de localización de fallas en sistemas de distribución basado en gráficas de reactancia. *Scientia et Technica*, 13(34), 50. Recuperado de http://www.redalyc.org/articulo.oa?id=84934009
- Posso, F. (2002). Energía y ambiente: pasado, presente y futuro. Parte dos: sistema energético basado en energías alternativas*. Geoenseñanza*, 7(1–2), 55. Recuperado de https://www.redalyc.org/pdf/360/36070206.pdf
- Ramírez, J. C. (2019). *Desarrollo de una aplicación en el software Open DSS orientada a la simulación de un sistema de distribución en diferentes escenarios de operación* [Tesis de grado, Universidad de La Salle]. Repositorio institucional. Obtenido de https://ciencia.lasalle.edu.co/ing\_electrica/253
- Tibocha, F. L. (2005). Evaluación del potencial técnico y económico de las energías alternativas en zonas rurales de Casanare [Tesis de grado, Universidad de los Andes]. Repositorio institucional. Obtenido de https://repositorio.uniandes.edu.co/bitstream/handle/1992/22155/u260823.pdf?sequence=1
- Umbarila, L. P., Moreno, F. L., & Rivera, J. C. (2015). Importancia de las energías renovables en la seguridad energética y su relación con el crecimiento económico. *Revista de Investigación Agraria y Ambiental*, 6(2), 232. https://doi.org/10.22490/2145 6453.1419
- Valencia, J. P. (2008). Generación Distribuida: Democratización de la energía eléctrica. *Criterio Libre*, 6(8), 105. Recuperado de https://dialnet.unirioja.es/servlet/articulo?codigo=4547088
- Wenzhong, D., Muljadi, E., Tian, T., & Miller, M. (2017). *Software Comparison for Renewable Energy Deployment in a Distribution Network.* National Renewable Energy Laboratory (NREL). https://www.nrel.gov/docs/fy17osti/64228.pdf
- Zhang, Y. (2006). *Solar Power Data for Integration Studies*. National Renewable Energy Laboratory (NREL). https://www.nrel.gov/grid/solar-power-data.html